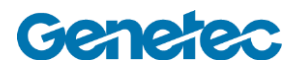

## Esquema del Curso

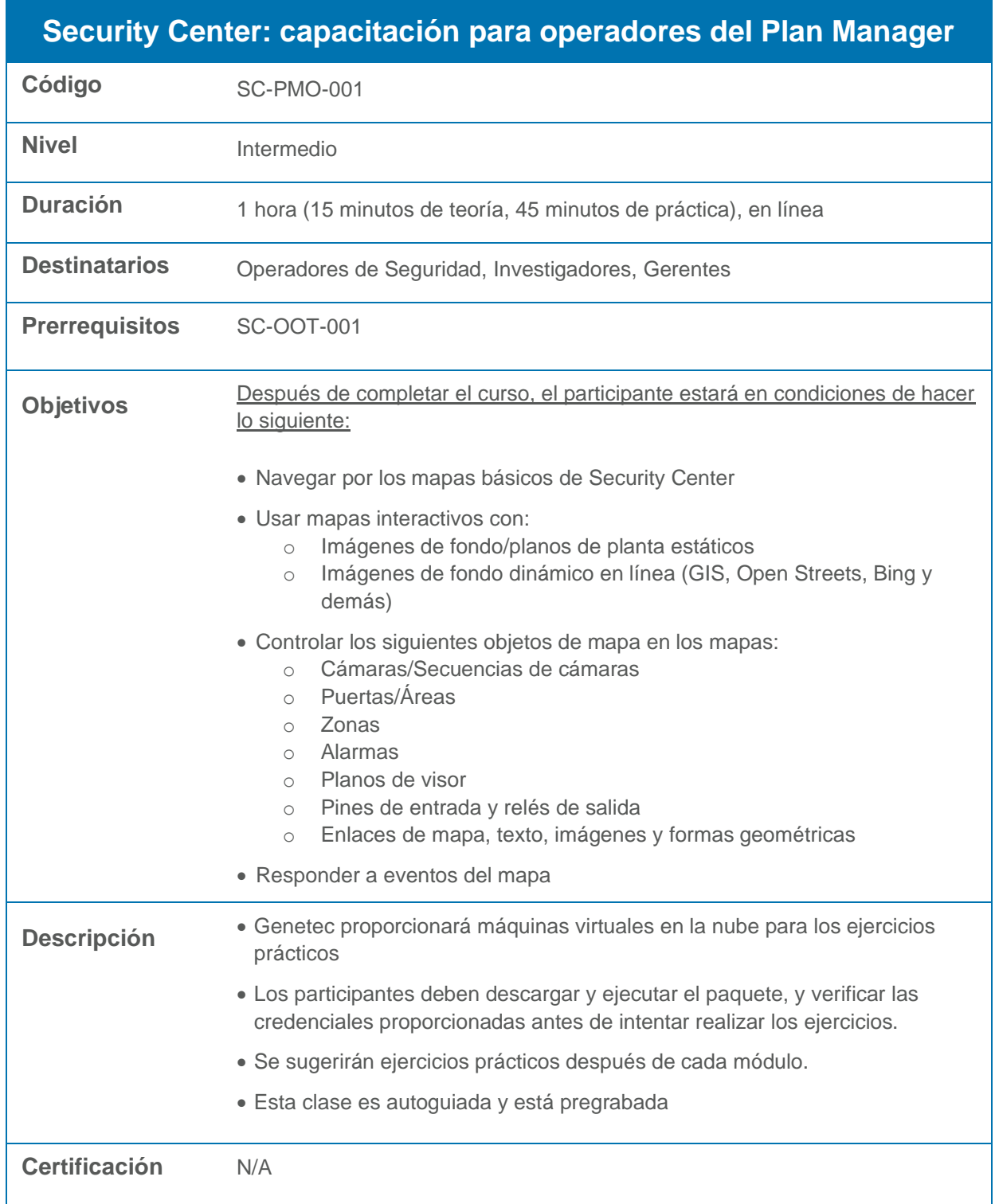

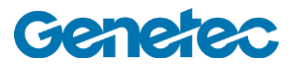

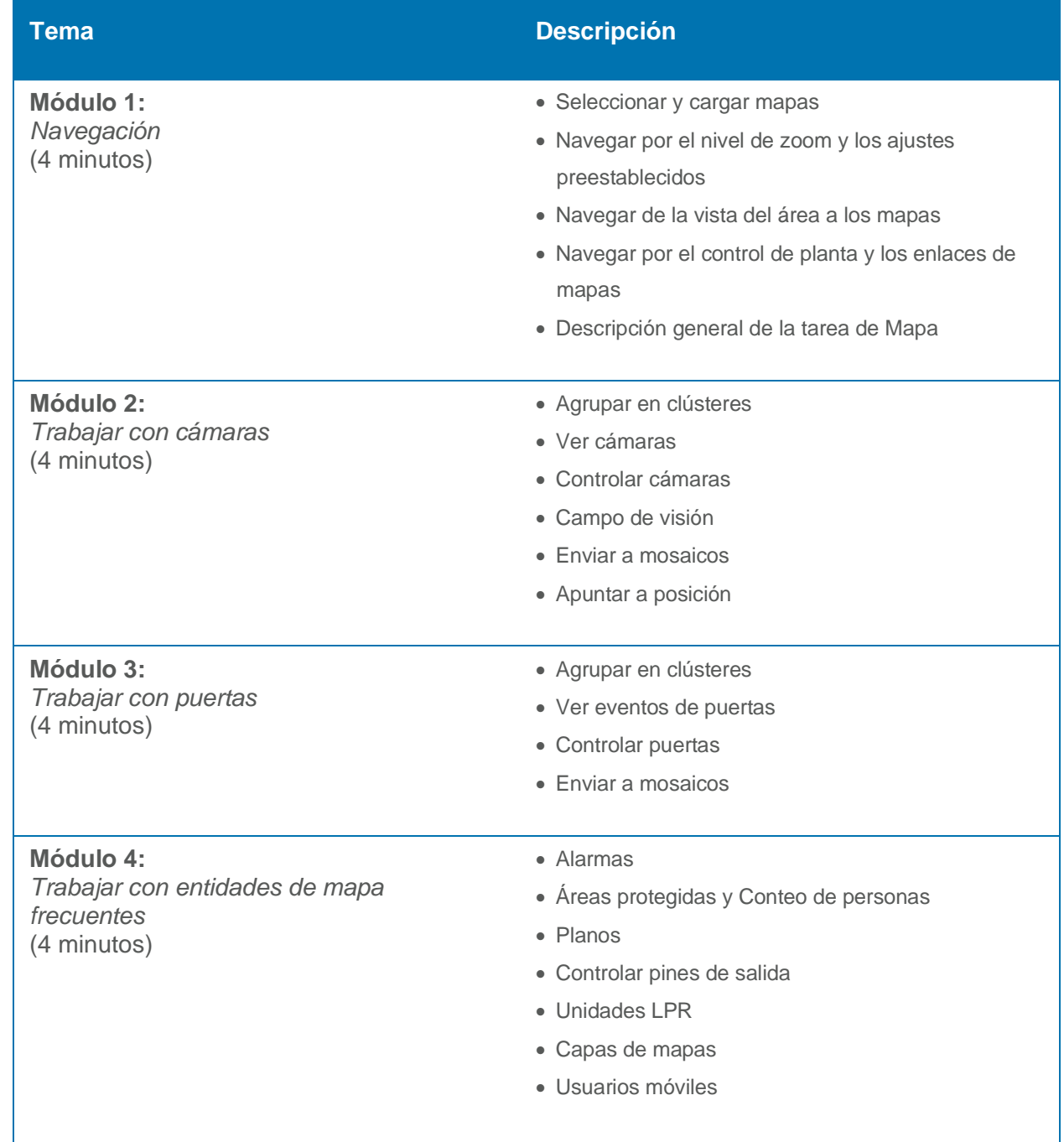